Date de mise à jour : 06/01/2023

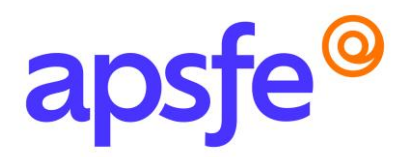

## Fiche Programme

# Prendre en main l'outil informatique

## Résumé du programme

Prise en main du poste informatique, découverte de l'environnement Windows et du Pack Office.

## Profil des stagiaires

Tout public

*Si vous avez des besoins spécifiques nous sommes à votre écoute, contactez-nous au 09.54.80.92.13 afin de connaitre les conditions d'accessibilité à cette formation.* 

## Prérequis :

Aucun

## Modalités pédagogiques :

Formation en présentiel.

## Délais d'accès :

La durée estimée entre la demande et le début de la formation est variable entre 1 et 2 mois en fonction de la demande et des modalités de prises en charge.

## Méthodes mobilisées :

Méthode de formation active avec des apports de connaissances et des mises en situation, des exemples concrets et des exercices appliqués à votre activité professionnelle.

Nombre de participants : maximum 6

Durée : 2 jours (soit 14 heures)

## Objectifs pédagogiques :

- Utiliser son poste informatique en autonomie
- Reconnaître l'environnement de travail Windows
- Comprendre la notion de fichier/dossier/périphériques
- Installer et supprimer des programmes
- Faire une recherche internet
- Identifier les différents outils du Pack Office

Siège social : 160 Rue Pierre Fallion – RILLIEUX LA PAPE [- www.apsfe.fr](http://www.apsfe.fr/) Emai[l :contact@apsfe.fr](mailto:contact@apsfe.fr)  Assistance Performances Stratégies Formation Education-SAS au capital de 7500 euros RSC794 848 515 00043 code NAF 8559A

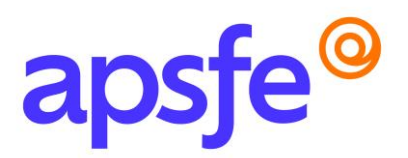

## Contenu de la formation :

*Un questionnaire en amont de la formation sera envoyé aux participants afin de cibler au mieux leur(s) besoin(s) sur la thématique abordée. La durée et le contenu de la formation pourront être adaptés en fonction du niveau de l'apprenant.* 

## Les composantes du poste informatique

- Prise en main de la souris et du clavier
- Maitriser la connexion de périphériques
- Se familiariser avec les bases de la sécurité informatique

## Découverte de Windows

- Présentation de l'environnement Windows
- Lancer une application
- Appréhender le panneau de configuration
- Distinguer dossiers et fichiers
- Créer des dossiers, classer des fichiers, trier, supprimer

## Exploiter internet

- Lancer un navigateur internet
- Accéder à un site web
- Ajouter des pages aux favoris
- Effectuer une recherche

## Les outils du Pack Office

- Découverte des fonctionnalités de Word
- Découverte des fonctionnalités d'Excel
- Découverte des fonctionnalités et prise en main de Outlook

## Utiliser la messagerie

- Consulter, envoyer, transférer des messages
- Joindre un document à un message
- Utiliser le carnet d'adresses
- Utiliser et partager l'agenda

APSFE 160 Rue Pierre Fallion 69 140 RILLIEUX-LA-PAPE

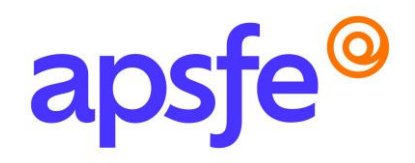

## Résultats attendus à l'issue de la formation :

Maitriser le fonctionnement de l'outil informatique, de l'environnement Windows et distinguer les utilisations faites de Word, Excel et Outlook.

## Modalités d'évaluation :

Les connaissances seront évaluées en fin de parcours via un QCM et des exercices d'application.

## Contact Formation Continue APSFE :

Anne Passelaigue – Chargée de formation [annepasselaigue@apsfe.fr](mailto:annepasselaigue@apsfe.fr) 07.88.18.77.15